# Download

[Download Odin For Mac](https://blltly.com/1uaz53)

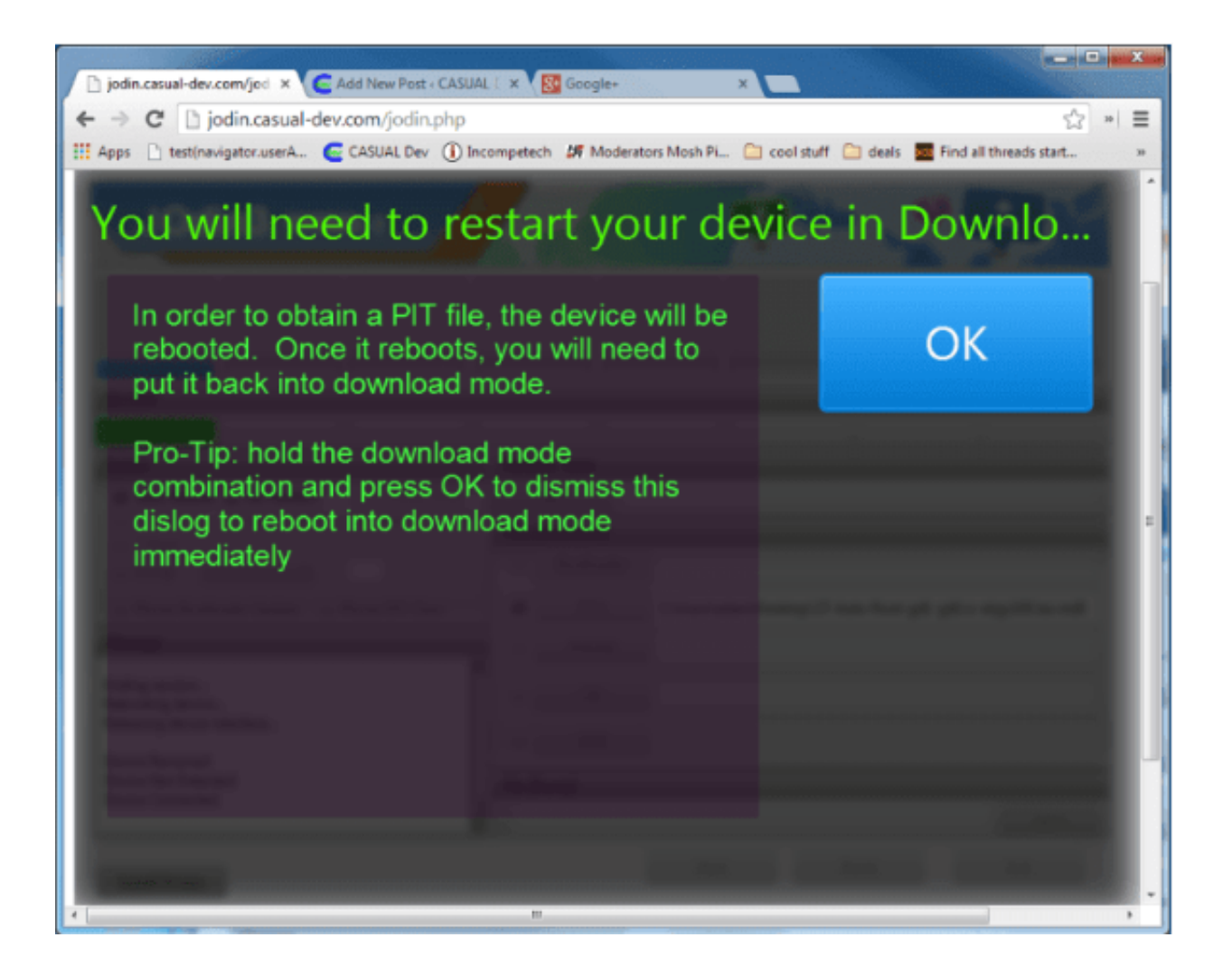

[Download Odin For Mac](https://blltly.com/1uaz53)

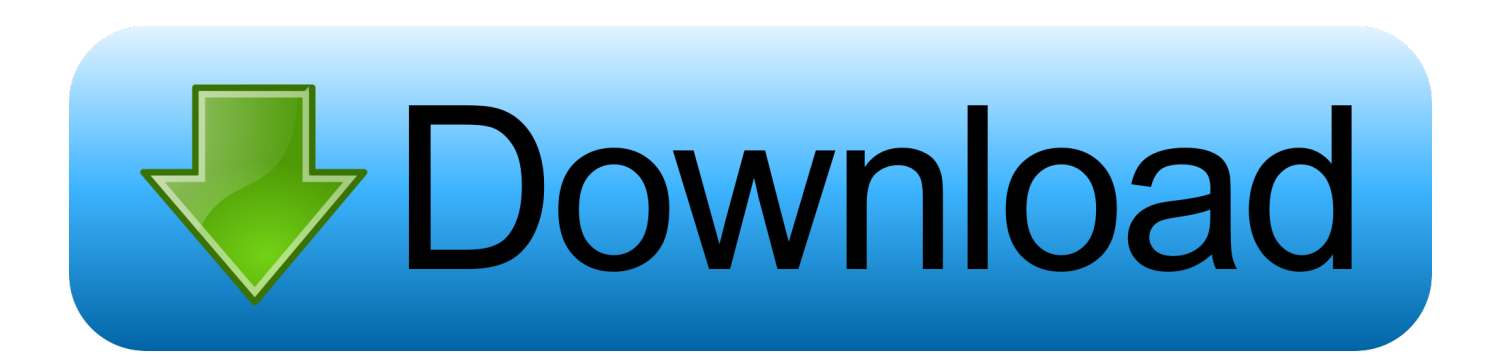

In case you want to flash a different Modem or Bootloader prior to installing a custom ROM on your device, Odin3 is going to be used to perform this task.

- 1. odin
- 2. odin lloyd
- 3. odin works

Until a while back, Odin3 was only available for Windows PC That means if you own a Macbook or a linux computer, you may not be able to use Odin3 on the OS directly.. Users had installed a VMware to run Windows OS and then use Odin3 This thing has forbidden a number of MAC users from enjoying the open source nature of Android on their Galaxy Devices.. Samsung Odin is a free tool for PC and works with Windows only but you can use the Java Odin on Mac and Linux too.

## **odin**

odin, odin marvel, odin download, odin tattoo, odin symbol, odin thor, odin 3.07, odin valhalla rising, odin project, odin sphere, odintsovo, odin inspector, odin moy den, odin 4pda [download free Baixar Vlc](http://chapjestgallfo.unblog.fr/2021/03/09/download-__full__-free-baixar-vlc/)

JOdin3 works with Heimdell, that was previously available for MAC, but now users can do their tasks much more easily using JOdin3.. You sure have a pretty good idea about Odin3 now Let's get back to our topic for now.. Just follow the guide below to Install Odin (Jdoin3) For MAC Most of the custom recoveries also come in.. By flashing stock firmware using Odin3, you can restore your device to complete stock firmware, or in case you want to unroot your device, flashing a stock firmware will do the job as well. [Voice Actavated Software For Mac](https://seesaawiki.jp/destlinaze/d/|VERIFIED| Voice Actavated Software For Mac)

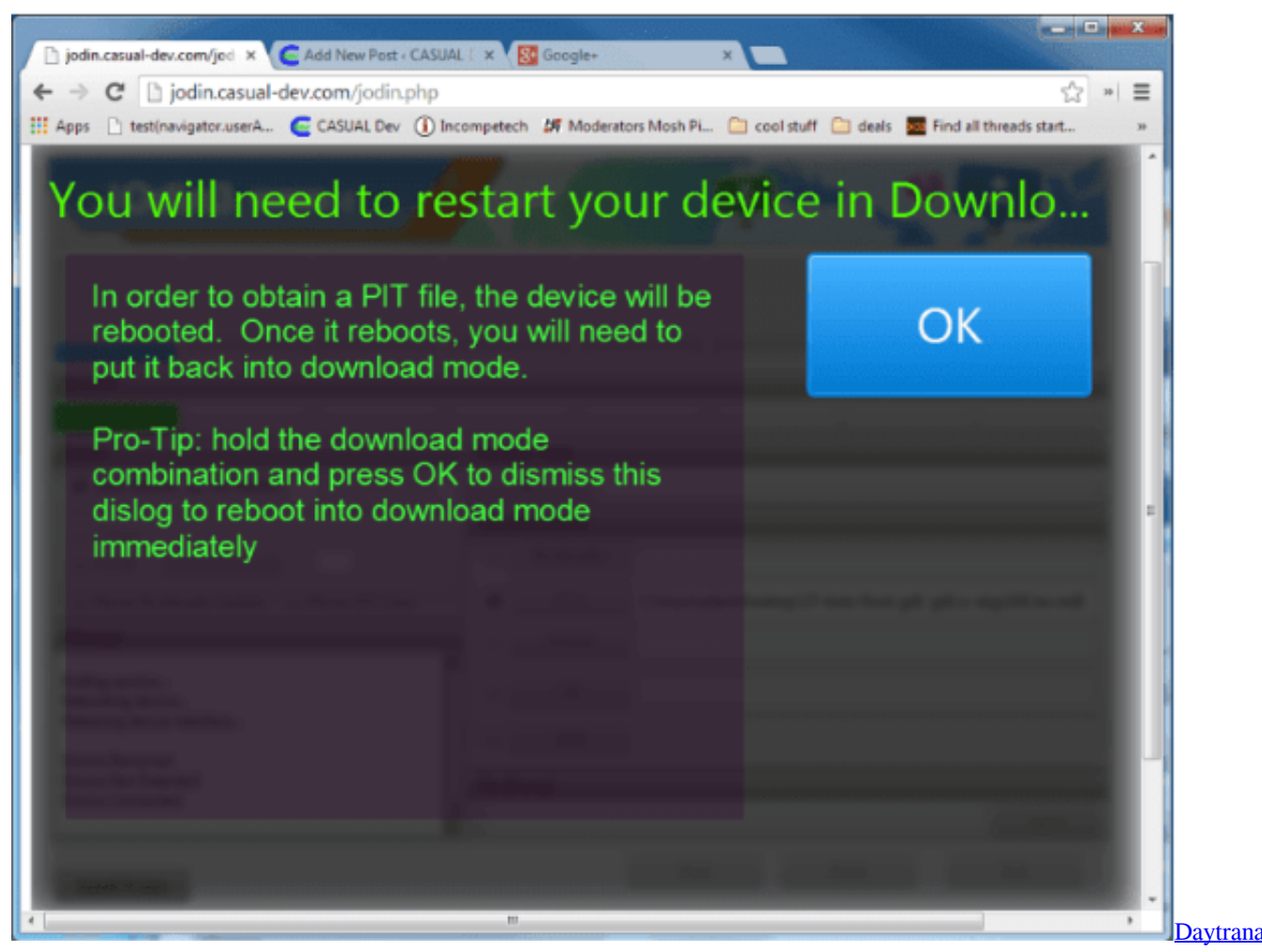

[patch or vyvanse](http://handmareni.rf.gd/Daytrana_patch_or_vyvanse.pdf)

# **odin lloyd**

### [Do I Have To Get Speakers For Mac](https://angry-leakey-94a8b8.netlify.app/Do-I-Have-To-Get-Speakers-For-Mac.pdf)

 If you've had a good experience with Samsung devices, you must be well aware of the tool, however just in case you don't know, this tool paves a way for Samsung Galaxy users to a vast world of Android MODs and tweaks.. The tool actually becomes handy when your device is soft-bricked and you can't find a way to fix it. [Start Npf Driver Manually](https://swerinnewback.mystrikingly.com/blog/start-npf-driver-manually)

# **odin works**

### [Unduh Youtube Bb Gemini Hp Cara](http://rebundnecirc.blogg.se/2021/march/unduh-youtube-bb-gemini-hp-cara.html)

With the help of Odin3, Samsung Galaxy users can unleash the true power of their device.. CF-Autoroot is Chainfire's rooting script available for 100s of devices By flashing through Odin3, this tool can root your device in a blink of an eye.. If you have had experience with Odin3 on a Windows PC, you would love to know that JOdin3 comes with no difference, this tool is pure same as that of the original Odin3.. tar md5 or tar format, the only way to flash these files may be through Odin3, while one of the major uses for which Odin is very well known, is the CF-Autoroot.. AS you guys know Odin 3 is an official Samsung Flashing to made for Windows operating system, but now you can install it on your Mac OSX.. Download Odin (Jdoin3) For MAC OSX Odin3 is Samsung's little tool for flashing firmware, recoveries, bootloaders or modem files on a Samsung Galaxy device.. To cheer such users up, famous XDA developer has ported Odin3 to MAC and named it as JOdin3. 773a7aa168

[Telecharger Best Game Compatible Gt C3312](https://lizyang.doodlekit.com/blog/entry/13820830/telecharger-best-game-compatible-gt-c3312)

773a7aa168

[Download Governor Of Poker 2 For Mac](https://carrieatwood.doodlekit.com/blog/entry/13820829/download-link-governor-of-poker-2-for-mac)